## **BIOS CD/DVD/USB**

**© 2010 Passcape Software Passcape Software**

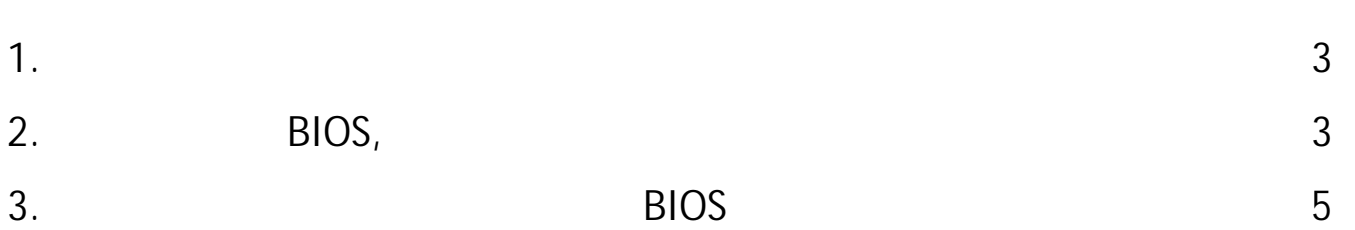

<span id="page-2-0"></span>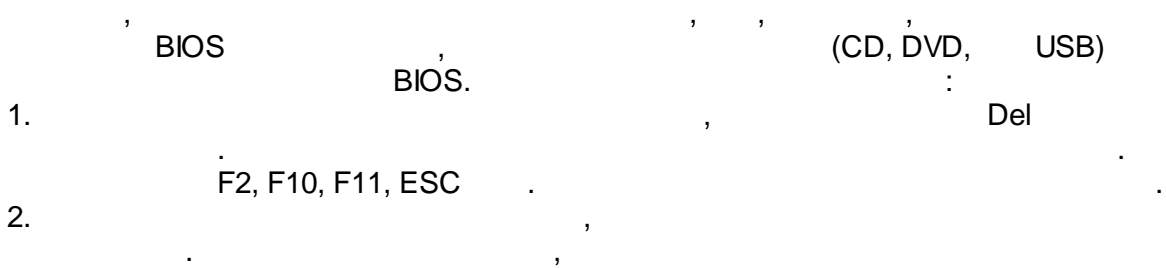

, , .

 $3.$ 

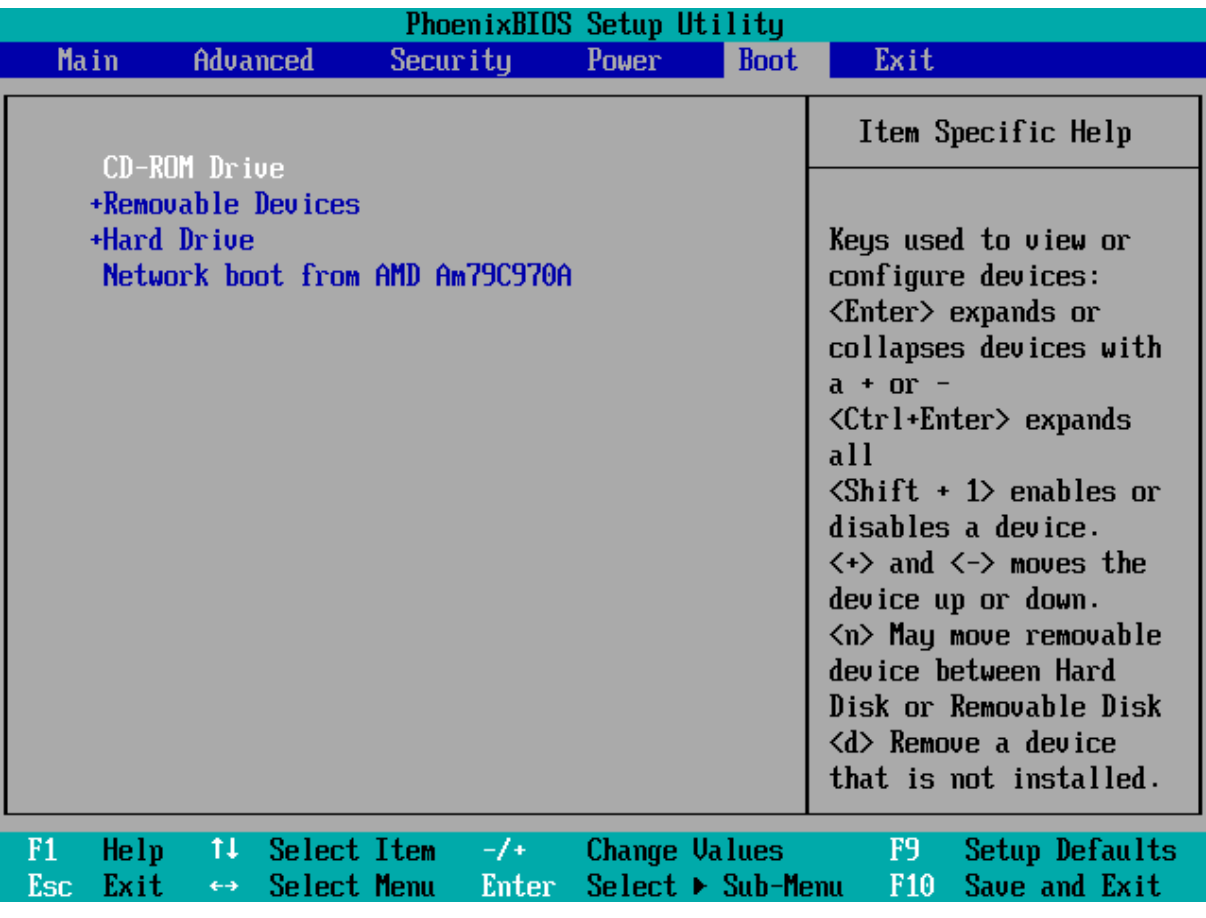

<span id="page-2-1"></span>**2 BIOS,**

**BIOS,**

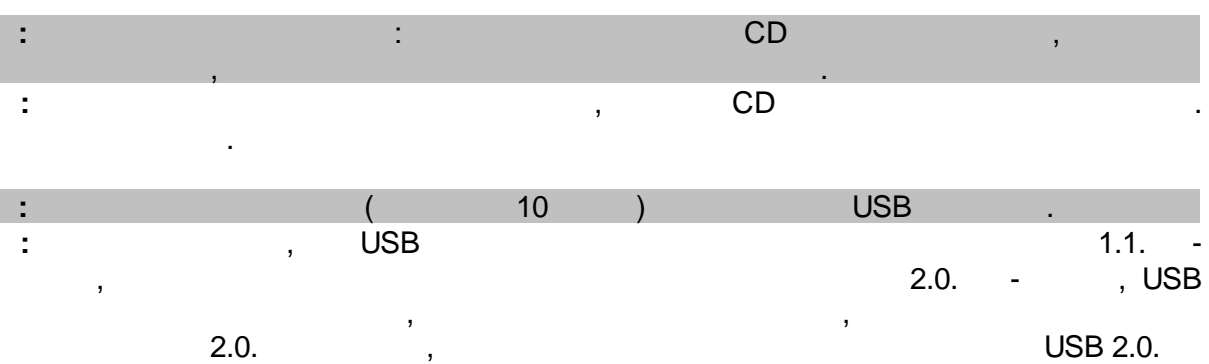

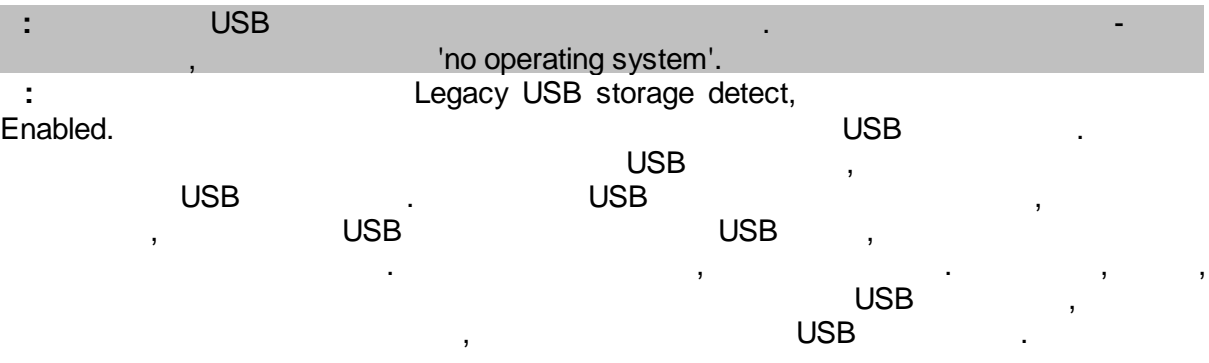

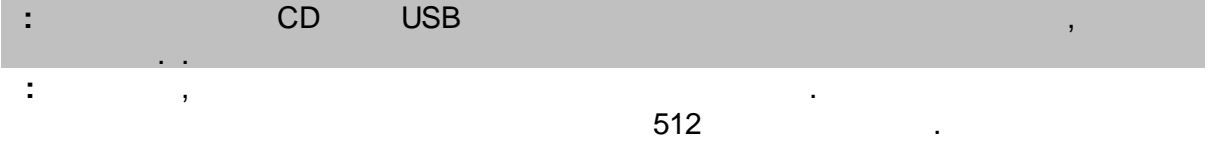

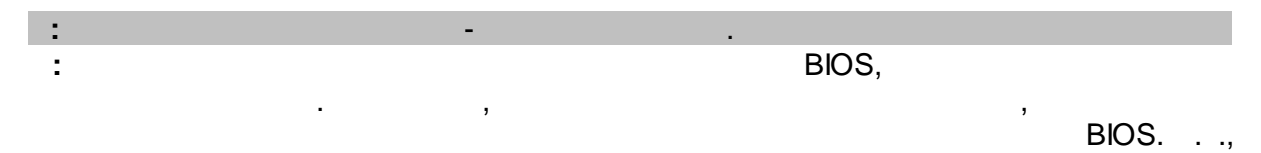

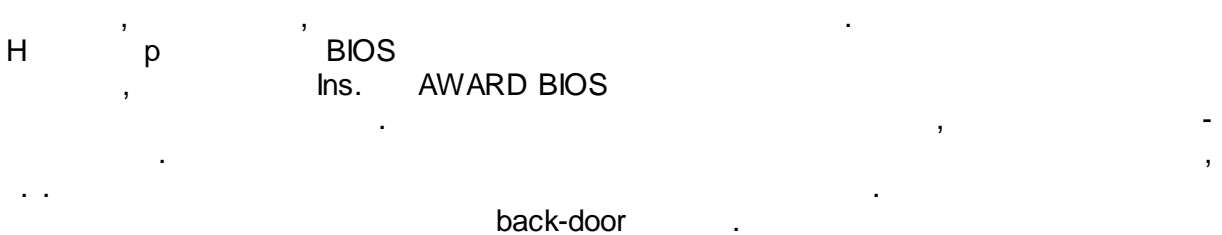

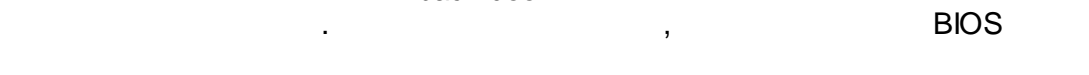

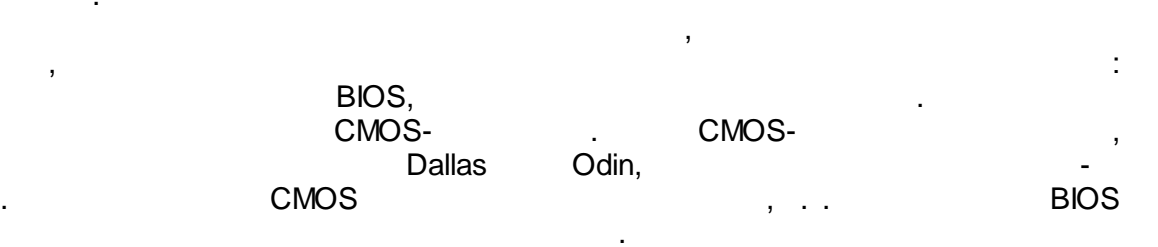

, ,

.

## **BIOS,**

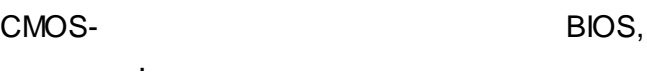

BIOS. (a) provide stillcmos. BIOS POSTAGES AND LOCAL CONTRACTORS AND LOCAL CONTRACTORS OF A SAMPLE CONTRACTORS OF A SAMPLE CONTRACTORS OF A

## <span id="page-4-0"></span>**3 BIOS**

, BIOS.

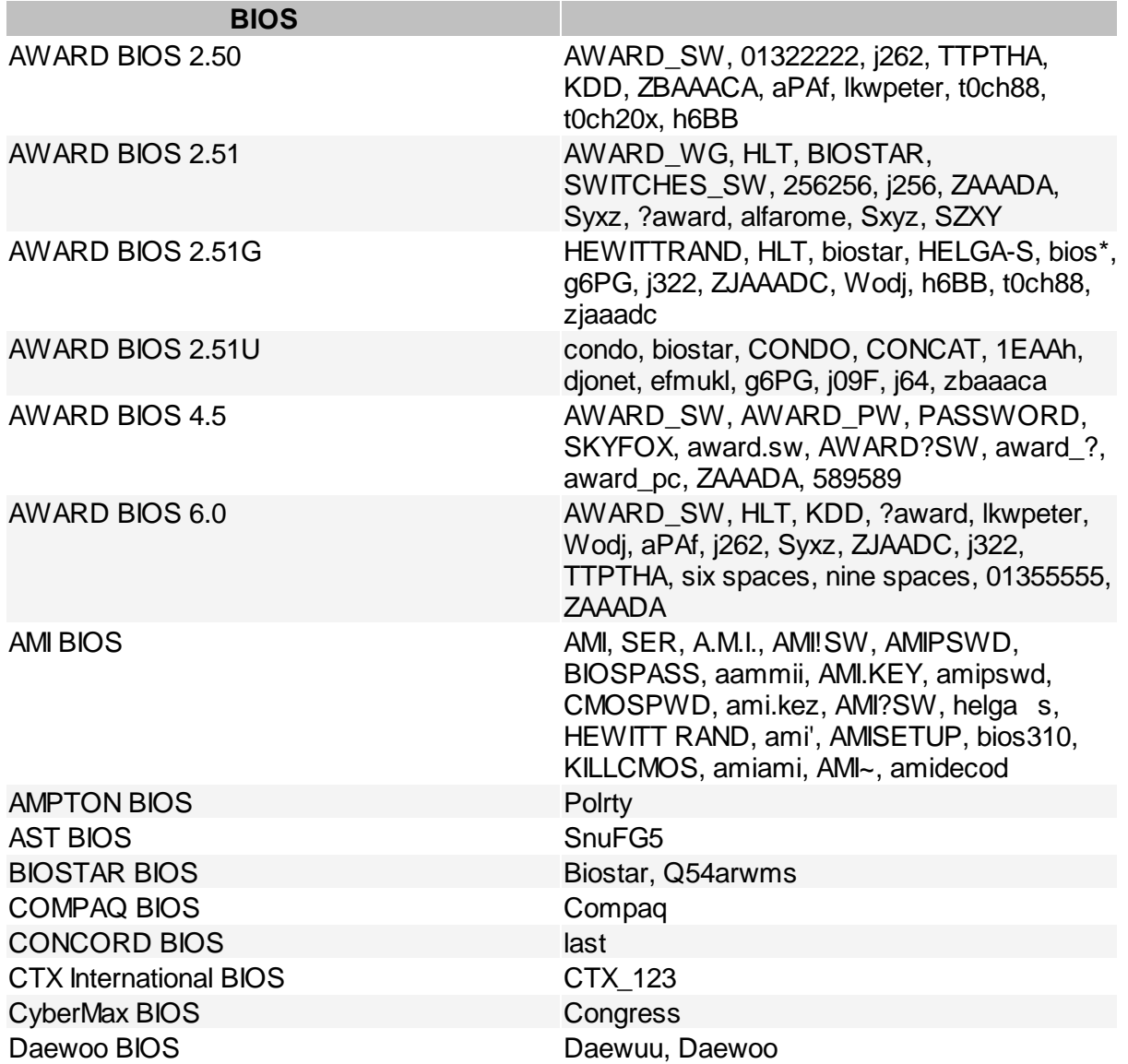

## **BIOS**

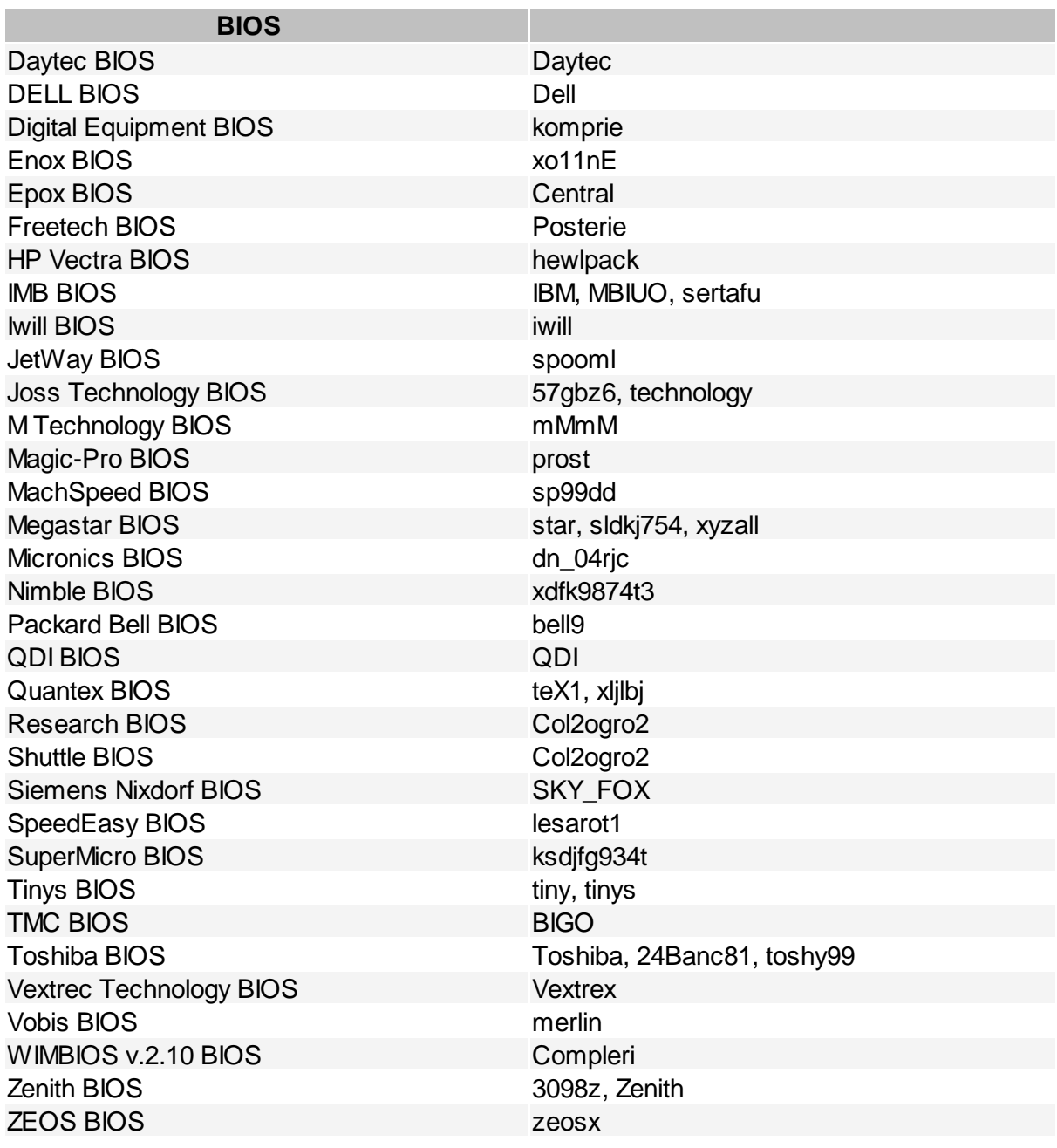